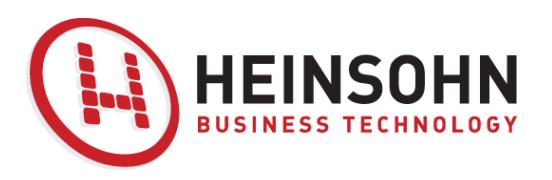

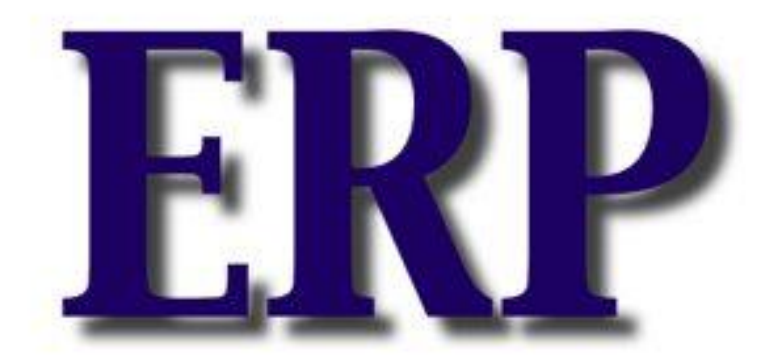

### **PLANIFICACION DE RECURSOS EMPRESARIALES**

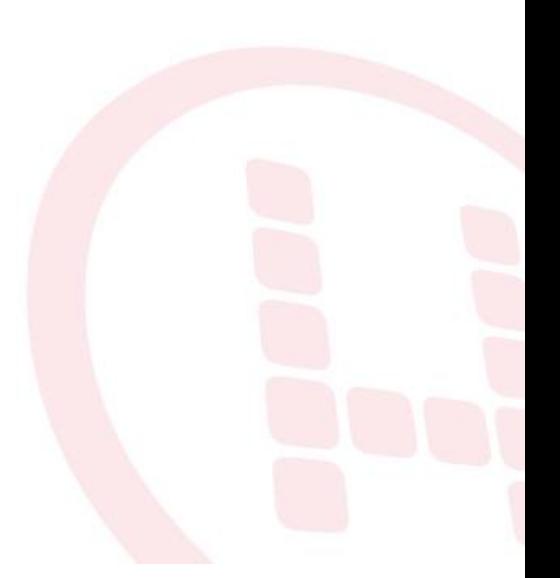

www.heinsohn.com.com<br>04/03/2011 04/03/2011 Slide Superintent Slide Slide Slide Slide Slide Slide Slide Slide Slide Sli

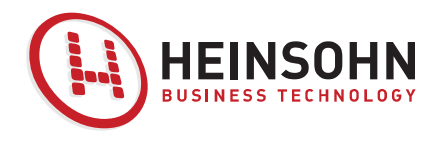

# **Agenda**

- $\checkmark$  Definiciones
- Componentes o Módulos
- $\checkmark$  Principales ERP en el mercado actual
- $\checkmark$  Metodología de Implementación AIP
- $\checkmark$  Ejemplo de venta de ERP
- $\checkmark$  Conclusiones

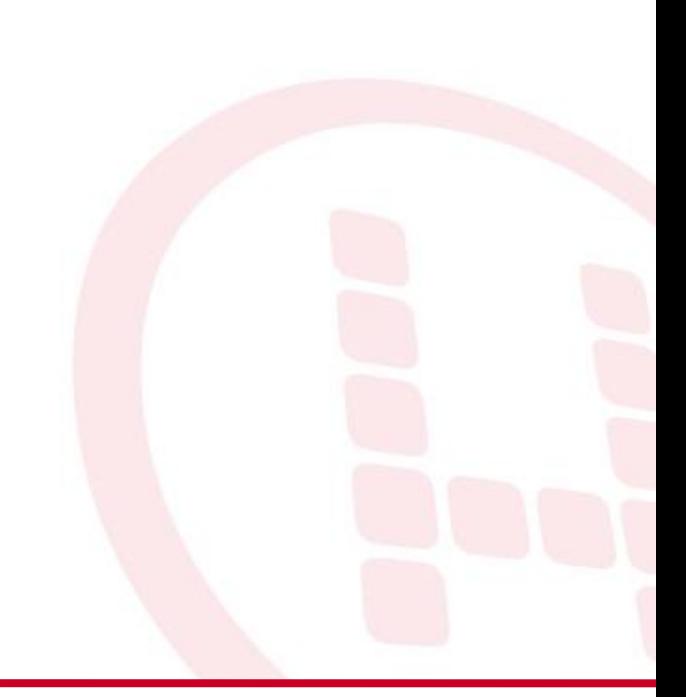

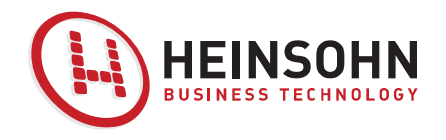

### **Empecemos…**

- ¿Que es una ERP?
- ¿Que ERP conocen?
- Que experiencia han tenido con ERPS.

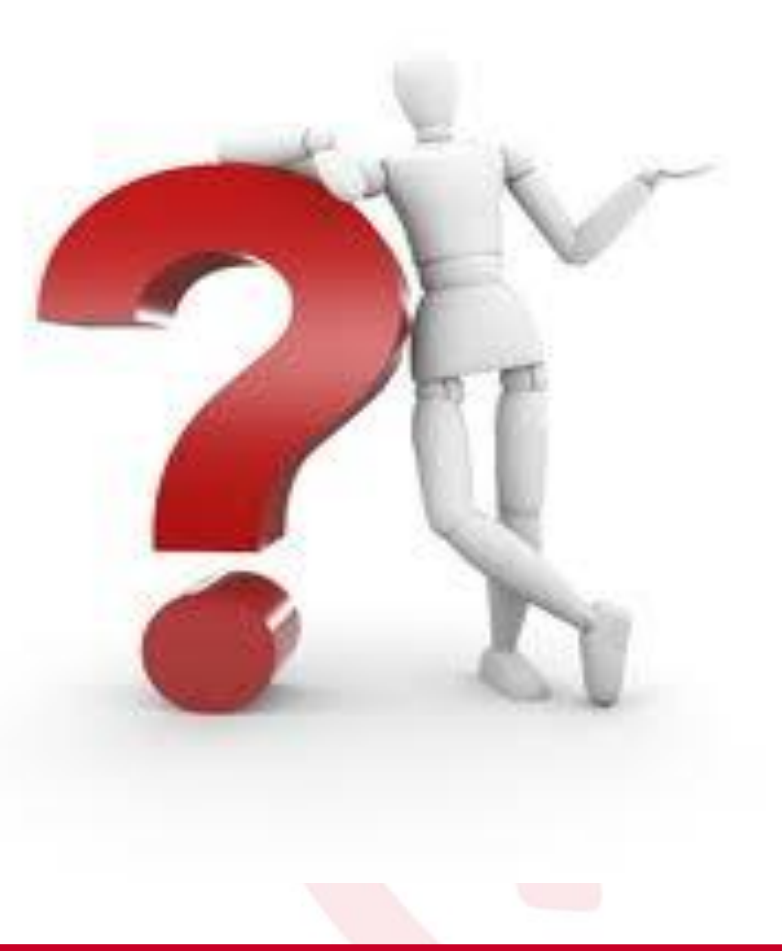

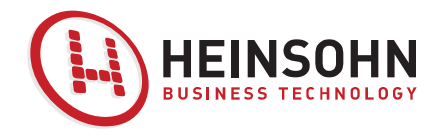

### **Que no es ERP**

ERP no son las siglas de "Ejército Revolucionario del Pueblo" (, una organización armada argentina de la década de 1970 ) como indica google en su wikipedia.

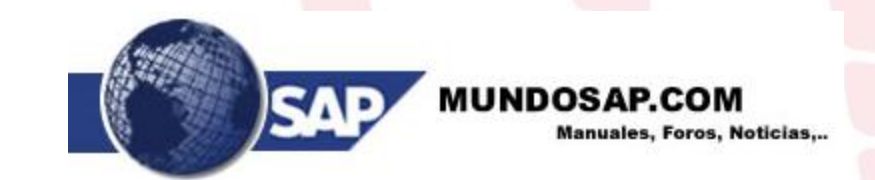

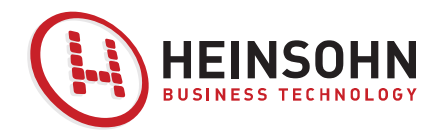

### **Que es ERP**

ERP son las siglas de Enterprise Resource Planning o Planificación de Recursos de la Empresa y básicamente es una arquitectura de software para empresas que facilita e integra la información entre las funciones de manofactura, logística, finanzas y recursos humanos de una empresa.

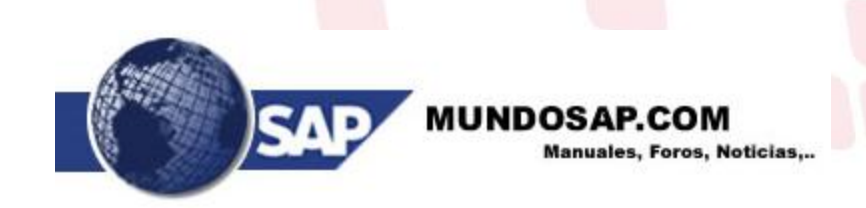

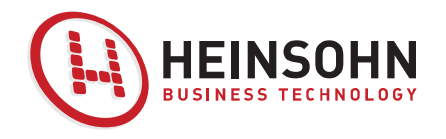

### **Que es ERP**

Enterprise resource planning (ERP) is a term used to describe a software system providing multiple application modules to run a business in the areas of Financial Management, Logistics, Manufacturing, Human Resources and extended supply chain operations.

### **ERP and More!**

Your Guide to Enterprise Software

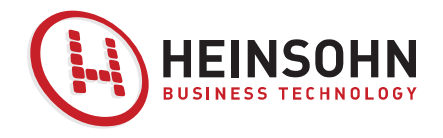

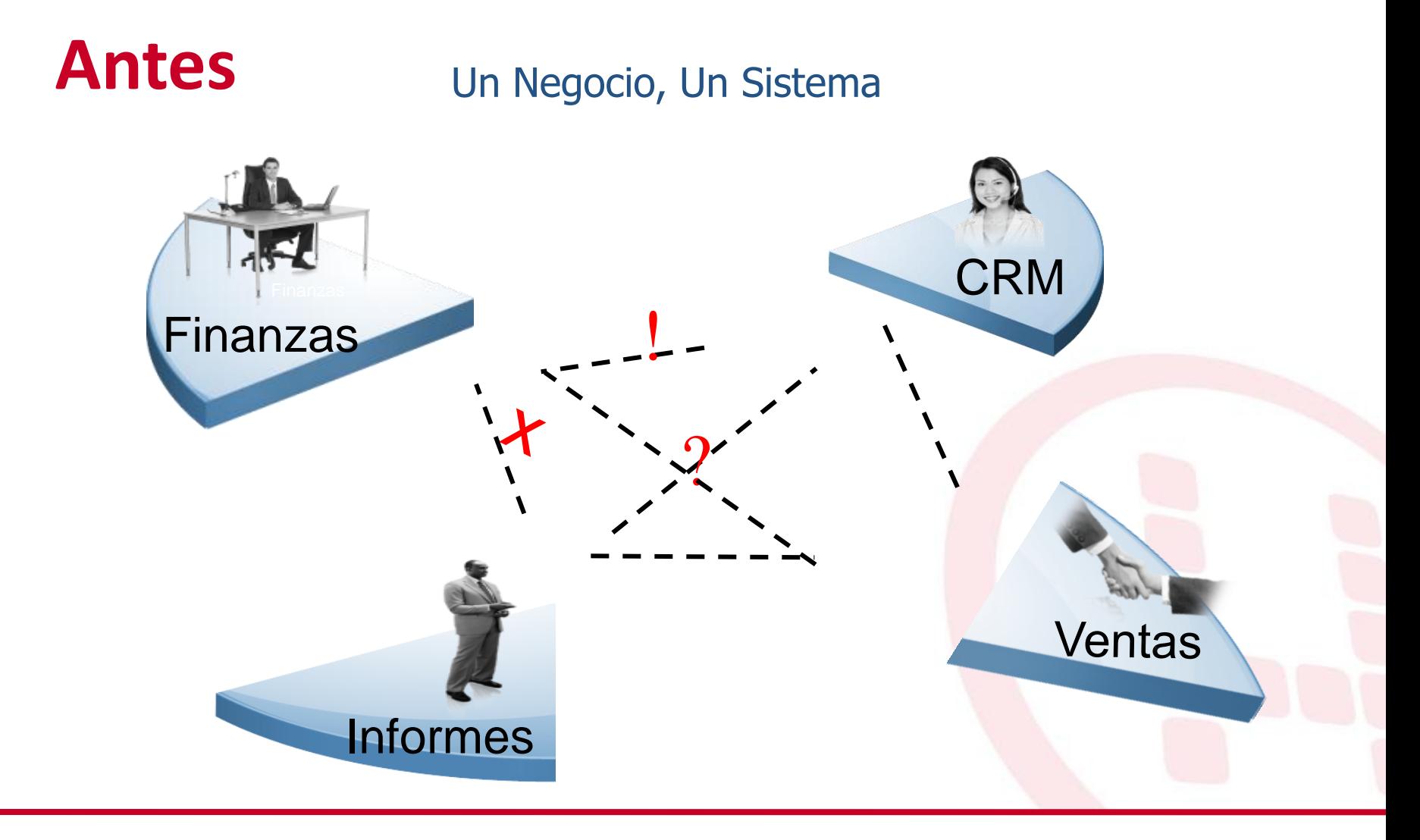

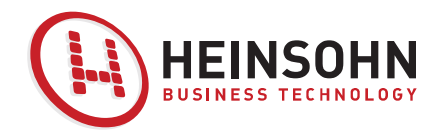

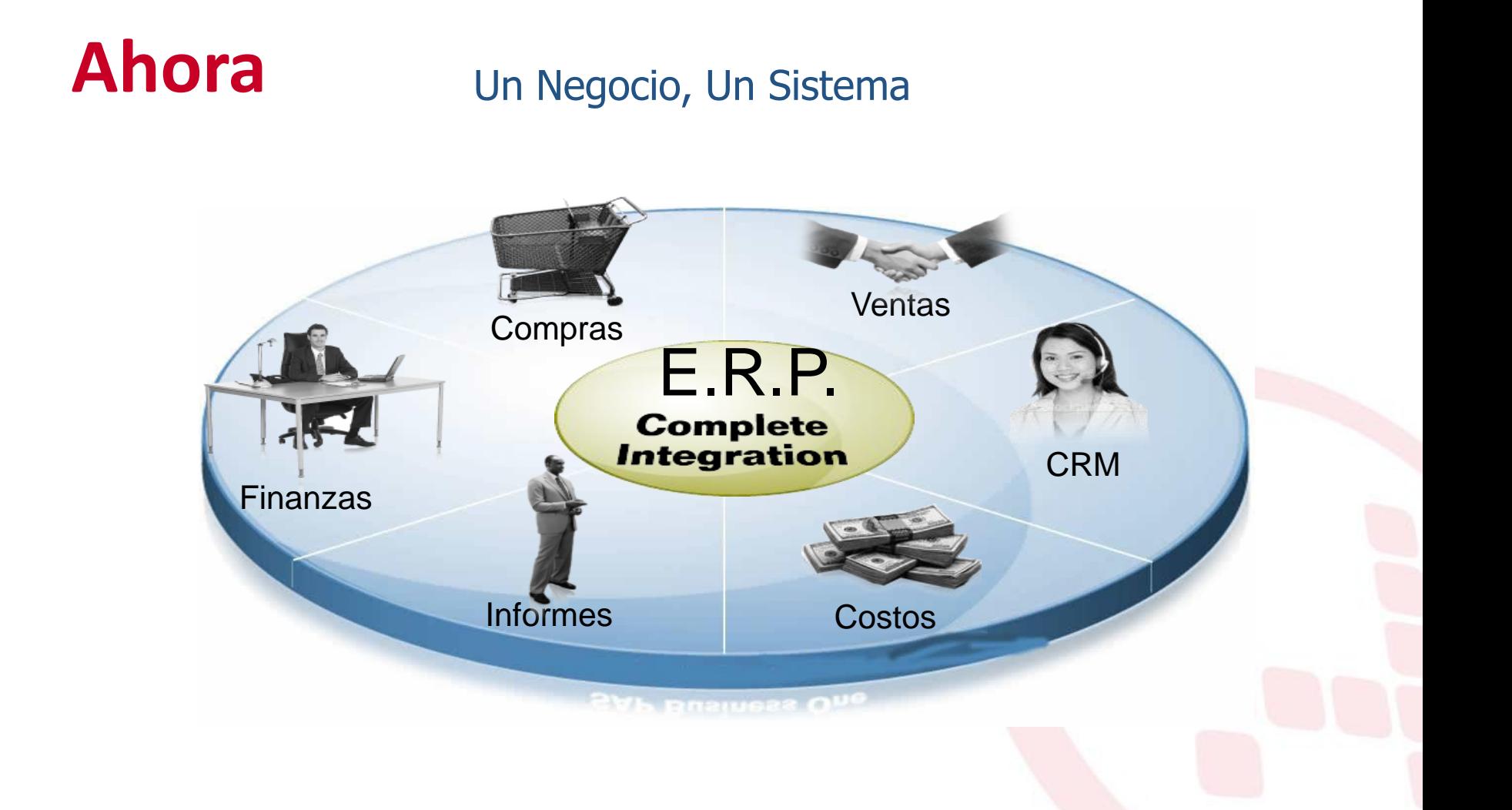

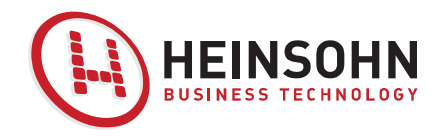

### **Características**

- **Integración**
- **Adaptabilidad**
- **Modularidad**
- **Escalabilidad**

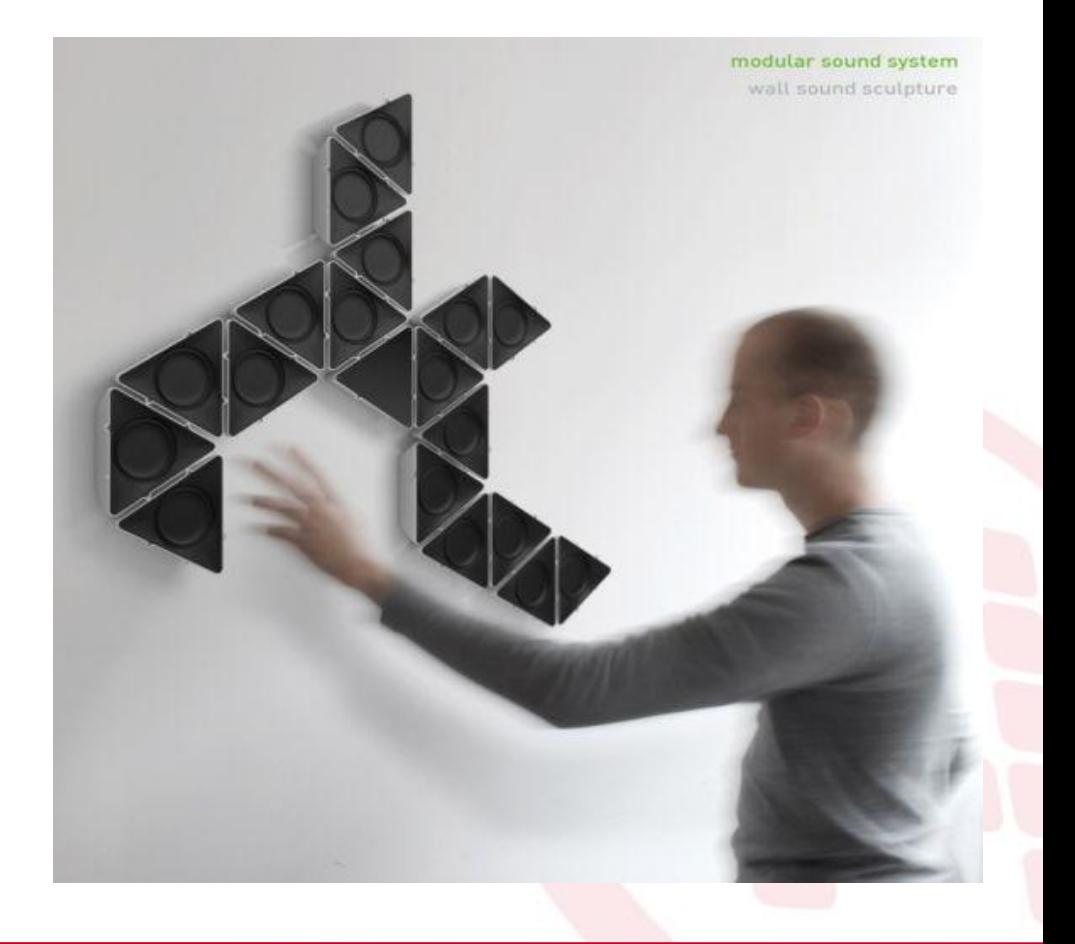

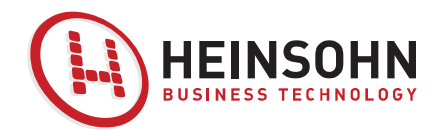

# **Objetivos de un ERP**

**Optimización de los procesos empresariales.**

**Acceso a información confiable, precisa y oportuna.**

 **La posibilidad de compartir información entre todos los componentes de la organización.**

- **Eliminación de datos y operaciones innecesarias.**
- **Reducción de tiempos y de los costes de los procesos.**

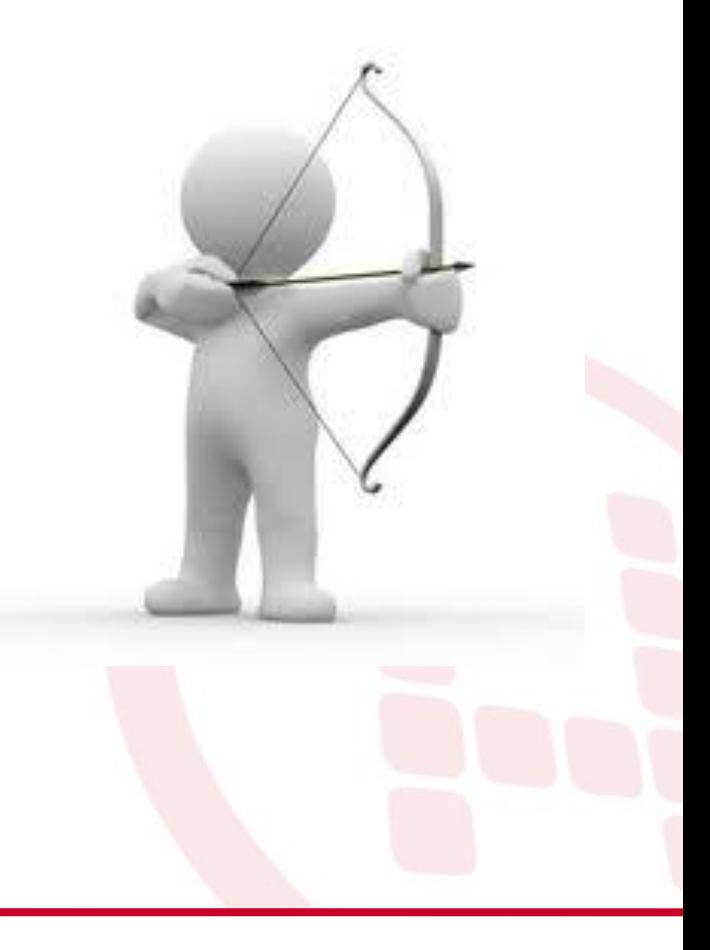

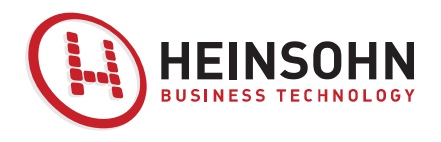

# **Agenda**

- Objetivos
- Definiciones
- $\checkmark$  Componentes
- Metodología de Implementación AIP
- $\checkmark$  Ejemplo de venta de ERP
- $\checkmark$  Conclusiones

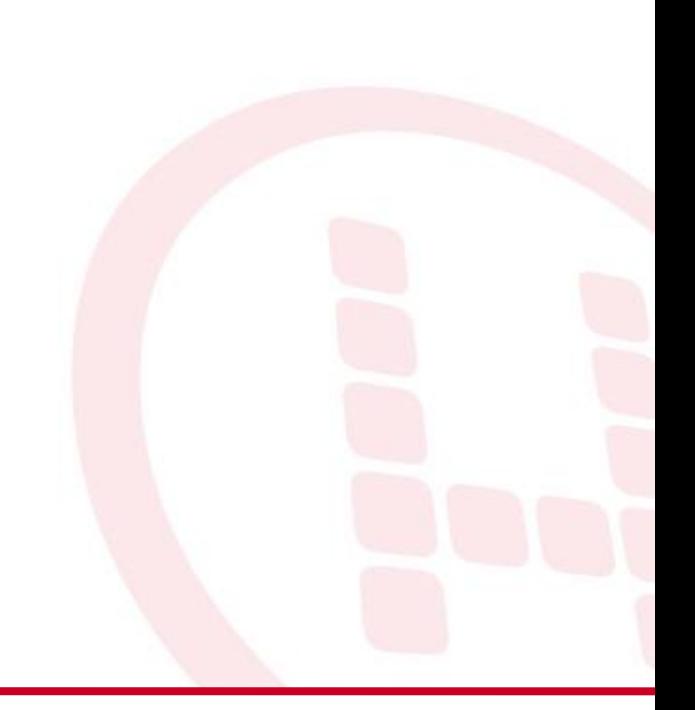

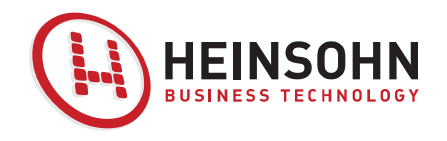

### **Componentes**

### **Funcionalidades de Reporte y Navegación de Datos**

**Tecnologías Generales (Drag & Relate; Alertas; Configuración Específica UI…)**

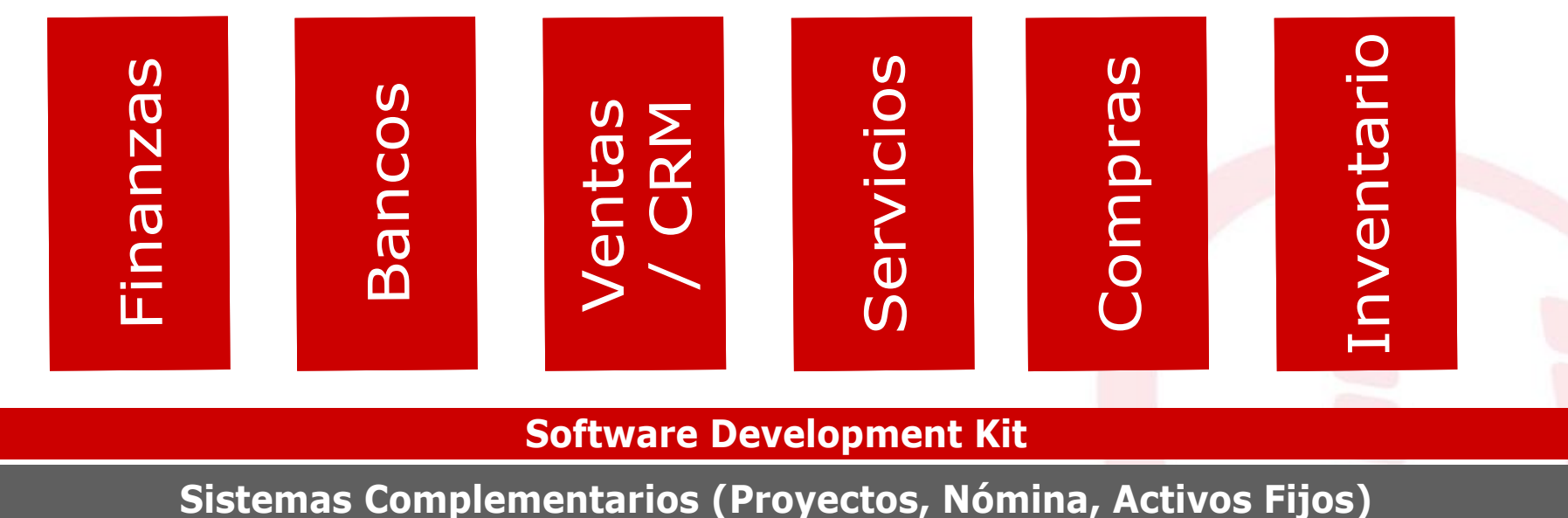

**Software Development Kit**

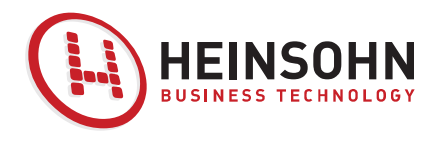

# **Agenda**

- Objetivos
- Definiciones
- Componentes o Módulos
- $\checkmark$  Principales ERP en el mercado actual
- $\checkmark$  Metodología de Implementación AIP
- $\checkmark$  Ejemplo de venta de ERP
- $\checkmark$  Conclusiones

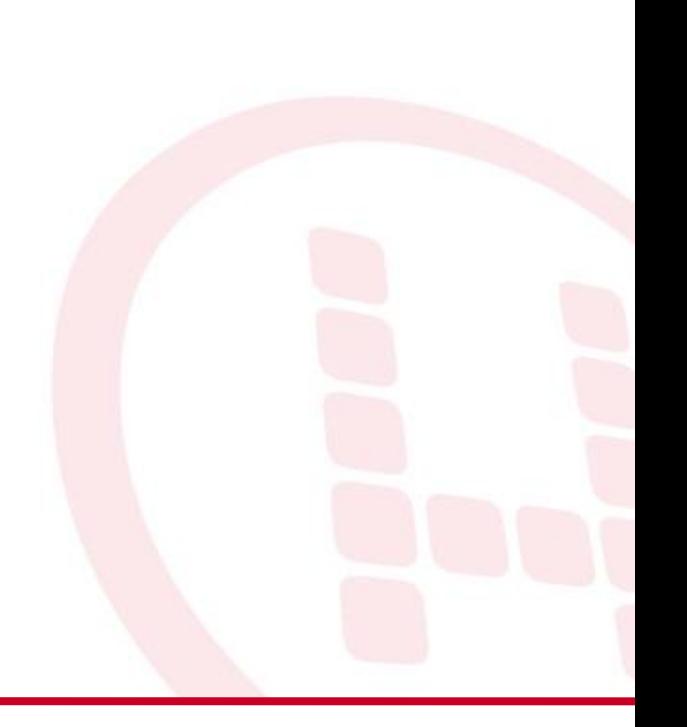

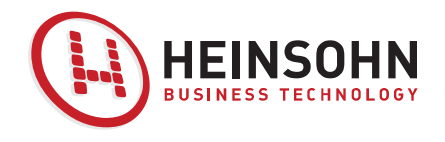

# **ERP'S EN LA ACTUALIDAD**

**1) MICROSOFT DYNAMICS AX 2009** - Es una completa solución de gestión empresarial diseñada para aumentar la productividad de medianas y grandes organizaciones.

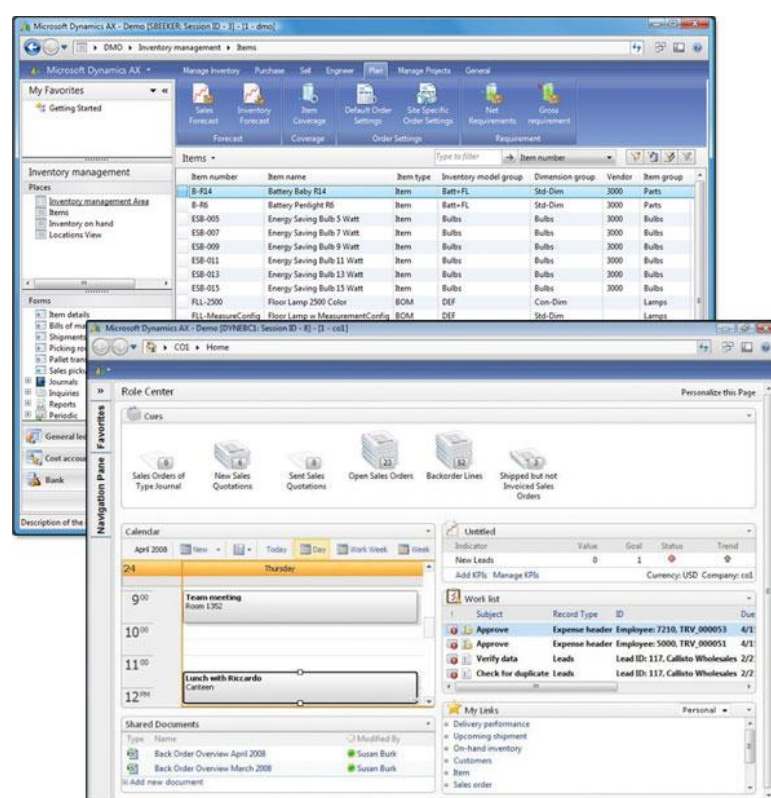

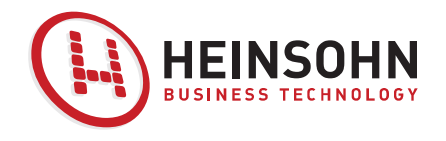

# **ERP'S EN LA ACTUALIDAD**

**2) SAP R/3** - Es el antiguo nombre de SAP ERP, desarrollado por SAP AG. Se trata de un sistema integrado de planificación de recursos empresariales**.**

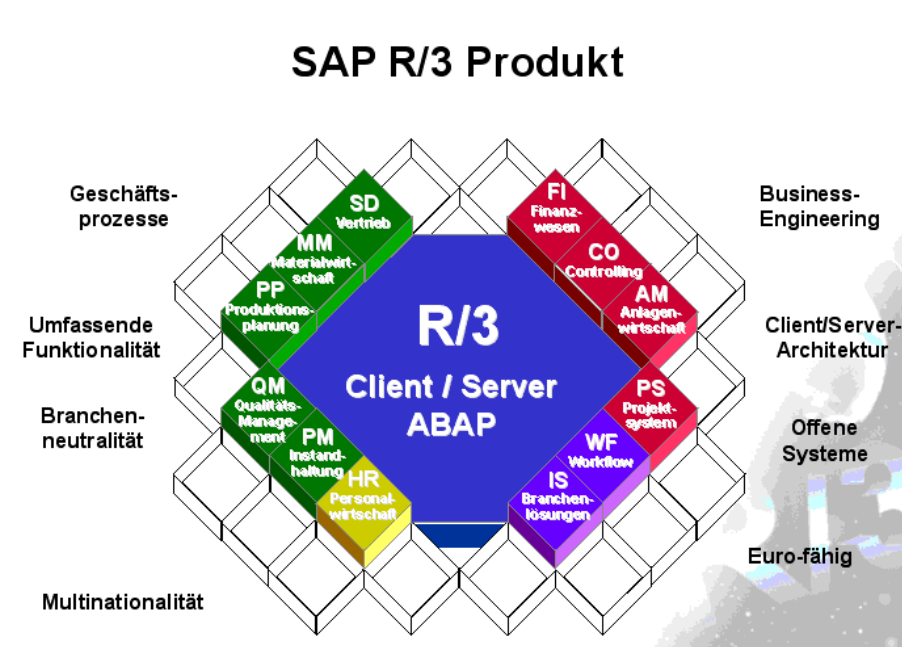

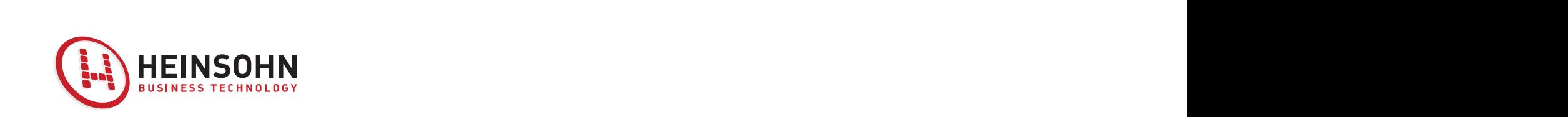

### **ERP'S EN LA ACTUALIDAD**

**3) SAP Business One** - Es un ERP dirigido a los requerimientos de las medianas y pequeñas empresas. Cuenta con una amplia estructura de 14 módulos, que incluyen casi todas las necesidades de negocio desde el módulo de administración hasta el módulo de comercio electrónico.

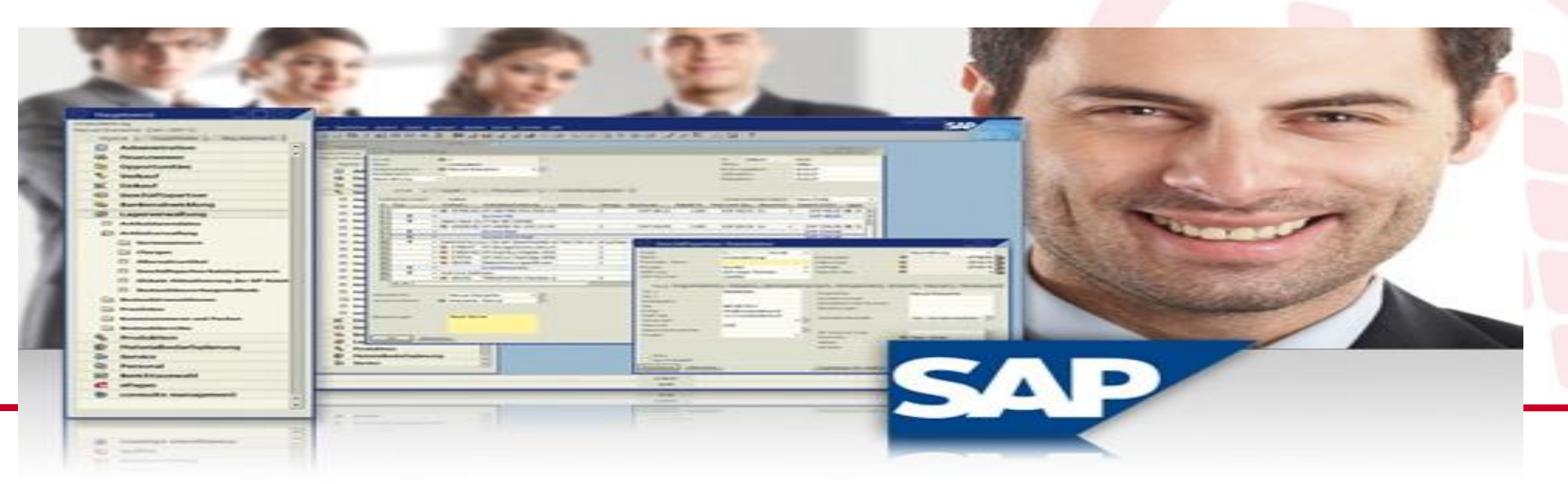

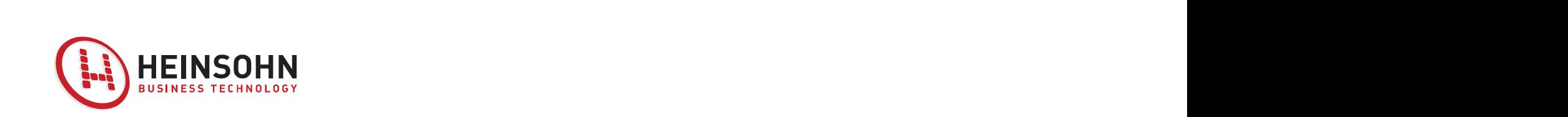

# **ERP'S EN LA ACTUALIDAD FREE SOURCE**

 **COMPIERE:** Es una solución que integra ERP + CRM (gestión de las relaciones con los clientes) bajo interfaces Windows y Web. Es una solución internacional basada en los flujos de trabajo que realiza el personal de la empresa. Es una solución 100% Java sobre base de datos Oracle, con servidor de aplicaciones JBOSS..

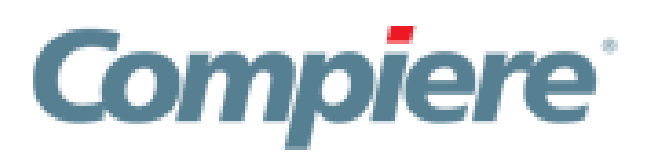

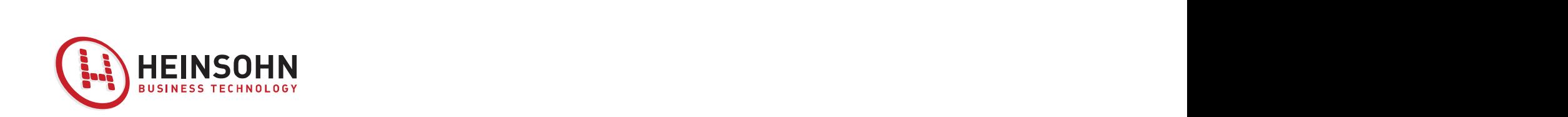

# **ERP'S EN LA ACTUALIDAD FREE SOURCE**

 **OPEN BRAVO:** Openbravo es una aplicación de Código abierto de gestión empresarial del tipo ERP destinada a empresas de pequeño y mediano tamaño. La estructura de datos de la aplicación está basada originalmente en Compiere.

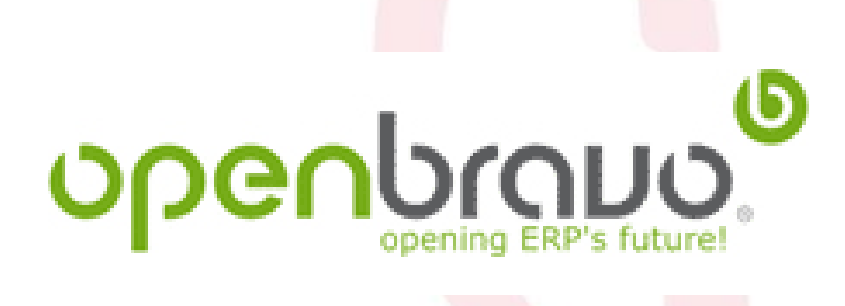

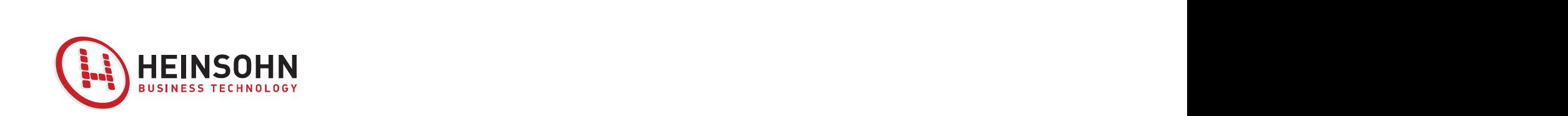

# **DEMO SAP R3 y BUSINESS ONE**

[http://www.sap.com/spain/sme/solutions/businessmana](http://www.sap.com/spain/sme/solutions/businessmanagement/comparebm/index.epx) [gement/comparebm/index.epx](http://www.sap.com/spain/sme/solutions/businessmanagement/comparebm/index.epx)

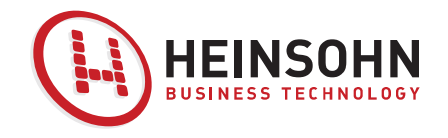

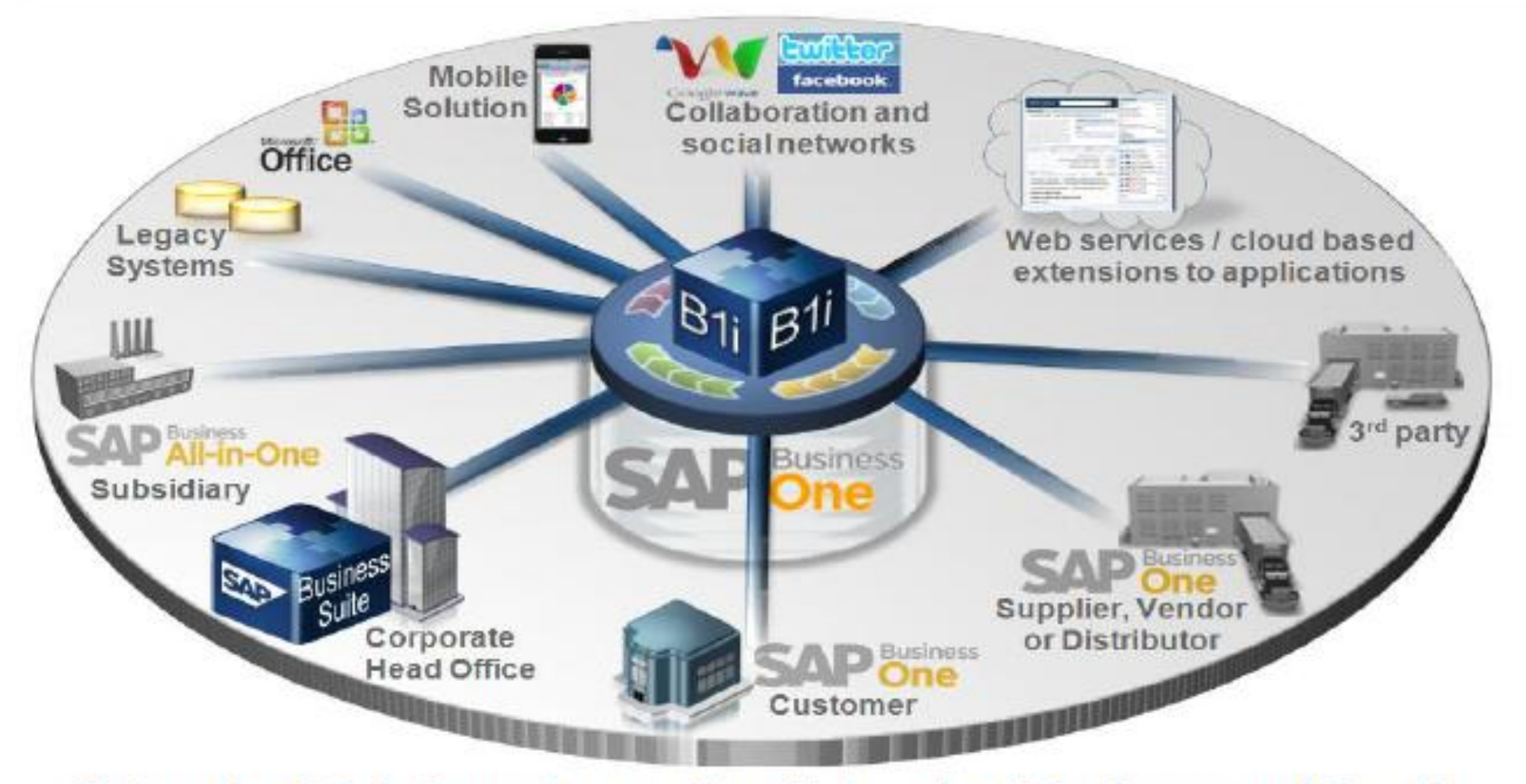

#### **Network of Solutions Supporting Network of Business and People**

htc roconron / Dana 17

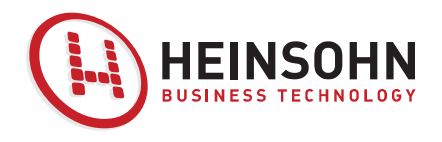

### **Preguntas**

- ¿Solo se pueden comprar versiones de ERP estándar?
- ¿Quién se encarga del proceso de implantación?
- $\checkmark$  Diseñar un plan estratégico para la implantación es importante por…
- $\checkmark$  Si existe una base de datos unificada....
- Después de terminar la implantación es importante…

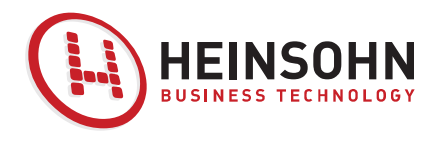

# **Agenda**

- Objetivos
- Definiciones
- Componentes o Módulos
- Principales ERP en el mercado actual
- $\checkmark$  Metodología de Implementación AIP
- $\checkmark$  Ejemplo de venta de ERP
- $\checkmark$  Conclusiones

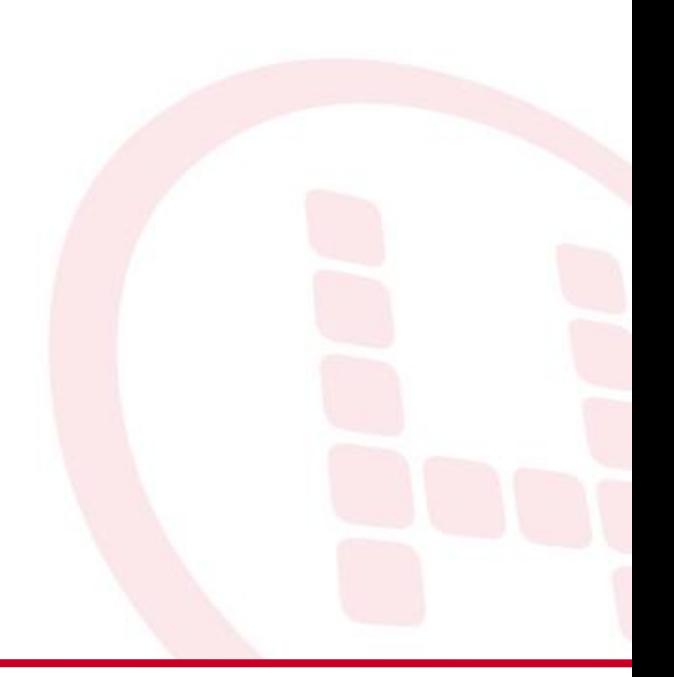

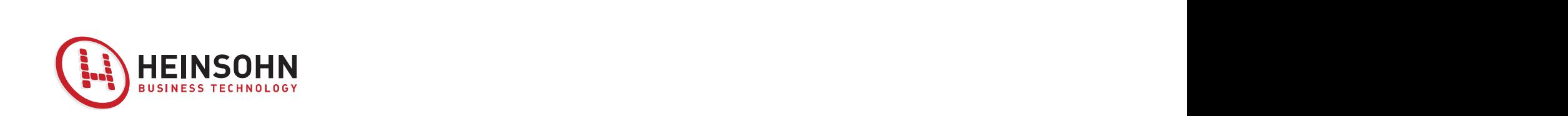

# **METODOLOGÍA AIP**

Es una recopilación de las mejores prácticas, las herramientas y los modelos reunidos de diversas implementaciones.

Esta metodología está creada con la asistencia de uno de los partners de SAP.

Es posible que deba adaptar la metodología a sus propias prácticas empresariales locales y al tamaño y la complejidad de sus clientes.

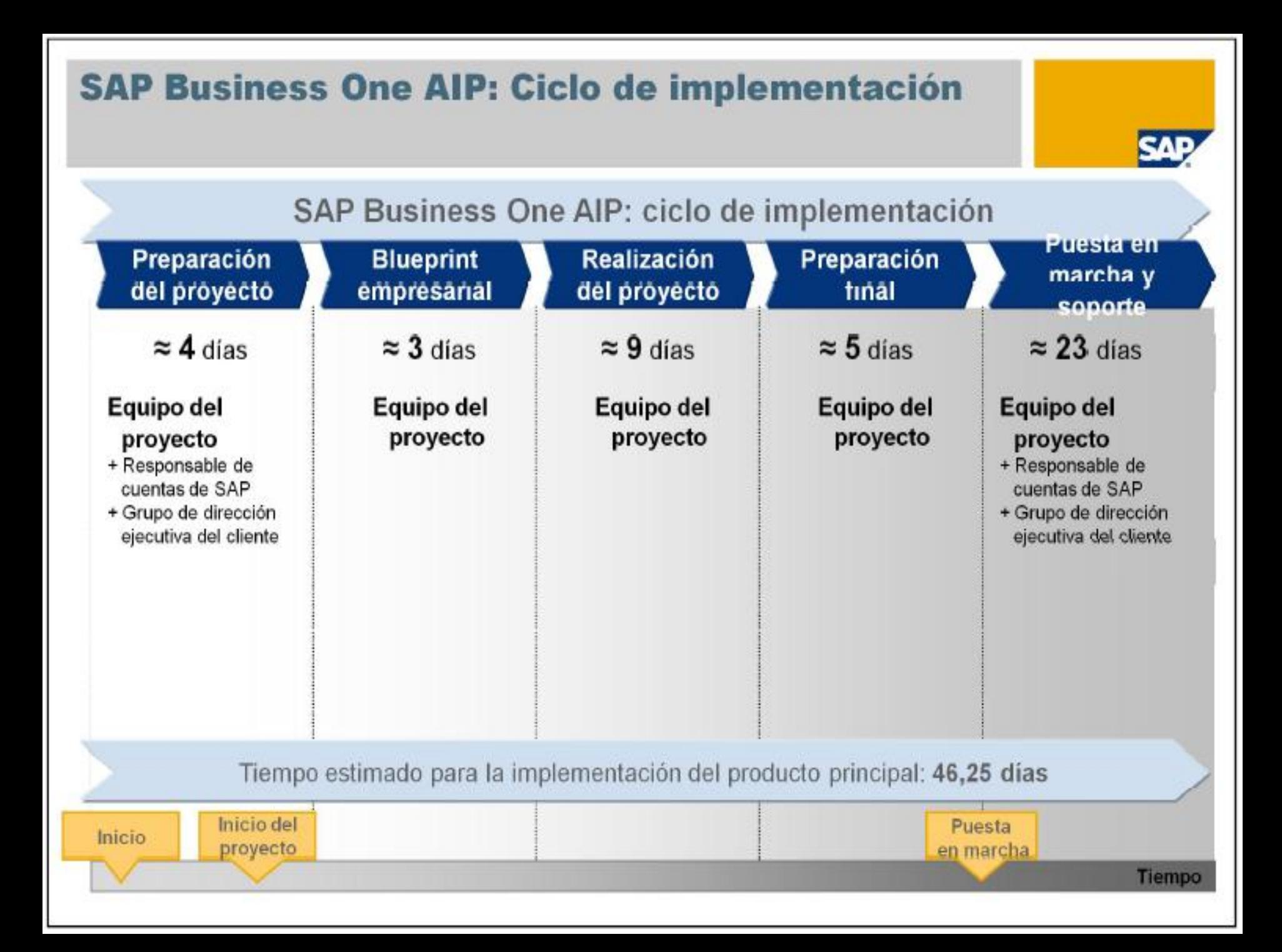

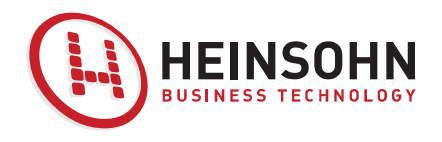

# **Agenda**

- Objetivos
- Definiciones
- Componentes o Módulos
- Principales ERP en el mercado actual
- Metodología de Implementación AIP
- $\checkmark$  Ejemplo de venta de ERP
- $\checkmark$  Conclusiones

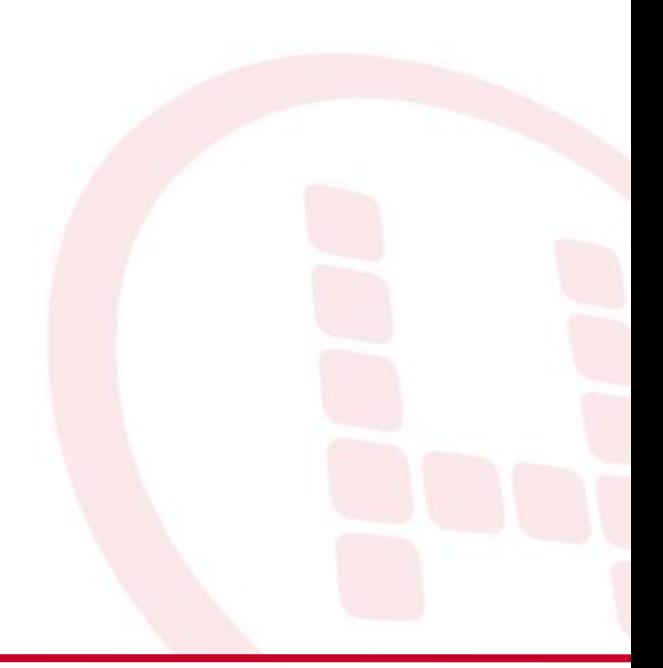

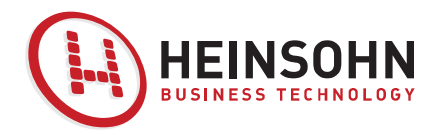

### **Descripción del modelo de negocio**

Es una Empresa Nacional privada, fundada en 1994 por un equipo de profesionales en decoración con el propósito de lograr una atención personalizada en los requerimientos y asesoría en decoración y accesorios. La sede principal está situada en la ciudad de Bogotá. Son Distribuidores Mayoristas de telas exclusivas para cortinas y muebles, alfombras, tapetes Tapisol, pisos en madera, vinilo y vinisol. Son importadores directos de cenefas y papel de colgadura. Fabricamos Persianas verticales y horizontales, cortinas enrollables, bambulitas en madera, cortinas romanas, cenefas tapizadas.

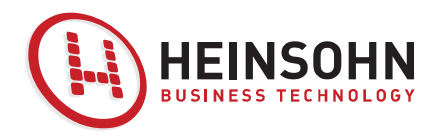

### **Expectativas**

- Automatización de los procesos.
- Información confiable
- Manejo del proceso productivo
- Mejorar relaciones con clientes
- Toma de decisiones estratégicas
- Procesos de servicio controlados
- Seguimiento adecuado del CRM
- Mejoramiento en el ejercicio comercial
- Optimizar los niveles de inventario.

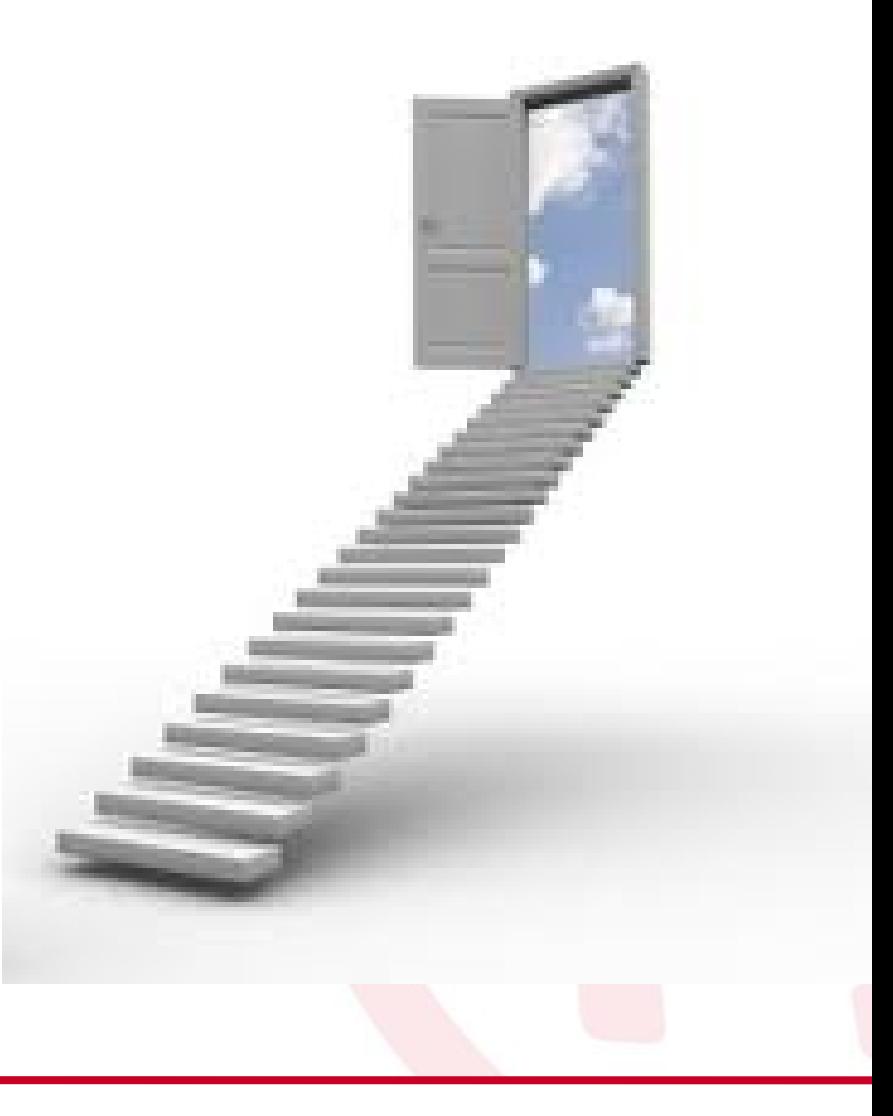

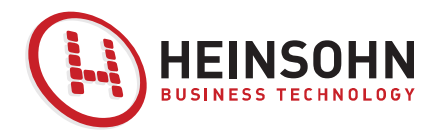

# **COMO LES AYUDA UN SISTEMA ERP**

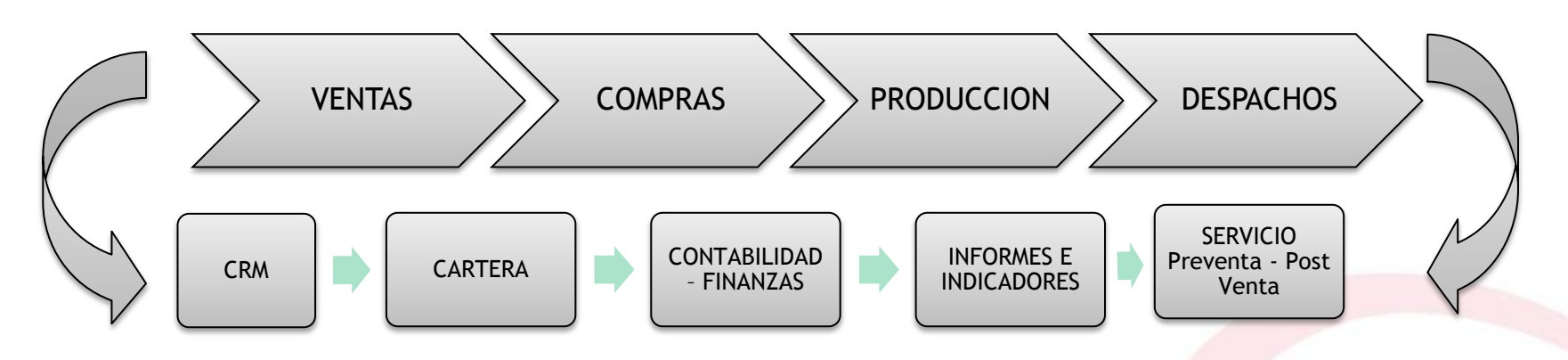

. Integración de todos los procesos de la empresa en una misma Herramienta.

- . Control de los pedidos de los clientes.
- . Mejoramiento en las relaciones con los clientes.
- . Mejoramiento en el procesos de compras, manejando puntos mínimos y máximos por articulo.

. Mejoramiento en la toma de decisiones con información real.

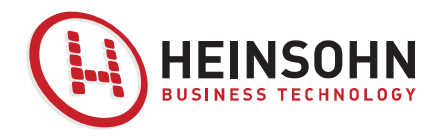

# **PROCESO DE COMPRAS**

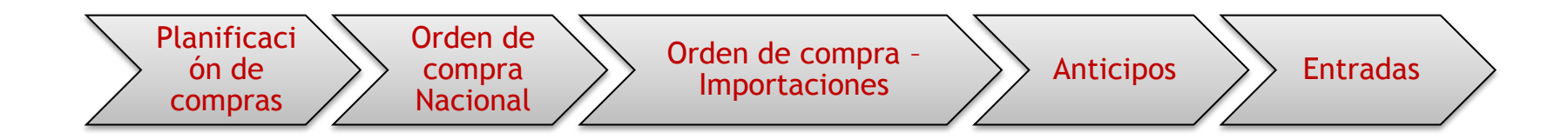

Obtener un planificación de compras de acuerdo a los pedidos, y ordenes de producción mediante el MRP

Tener un control de las compras y el estado de estas.

Manejar mínimos y máximos por los artículos, para tener claridad de lo que se debe de comprar de acuerdo a los niveles.

Tener control de lo que se le deja de recibir.

Tener control de las importaciones y el estado de estas.

Características técnicas de los productos

**Existencia** Pedidos Clientes Ordenes de producción

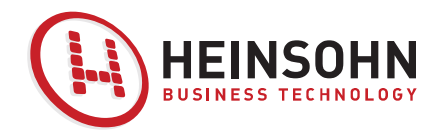

# **PROCESO DE INVENTARIO**

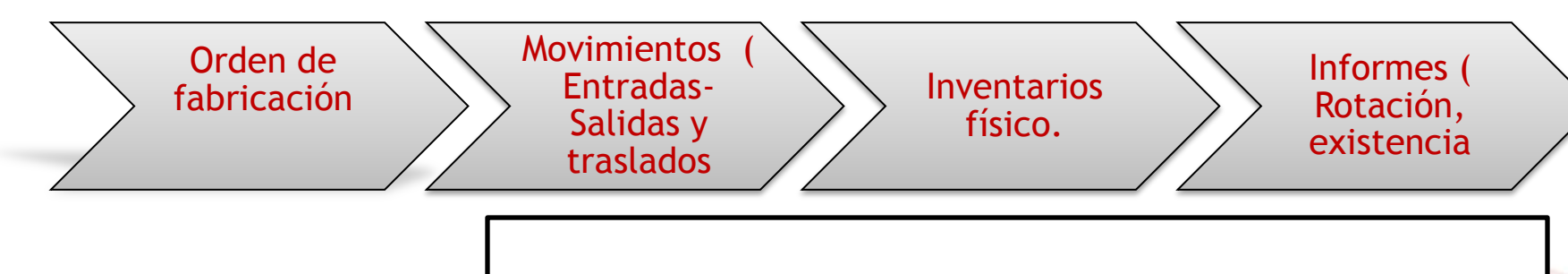

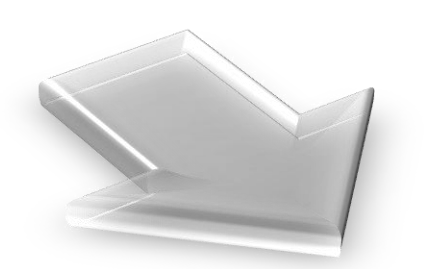

Tener control de inventarios por bodega o por compañía al día. Garantizar confiabilidad en el inventario actualizado, tanto a nivel logístico (conteo físico) y su respectivo reflejo a nivel financiero y contable al servicio de todas las áreas de negocio. Contabilización en línea de los movimientos generados en las bodegas .

Consumo real de los materiales utilizados en las ordenes de fabricación.

Optimizar los niveles de inventario que se manejan en producto terminado.

..

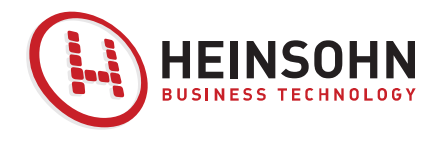

# **PROCESO DE VENTAS**

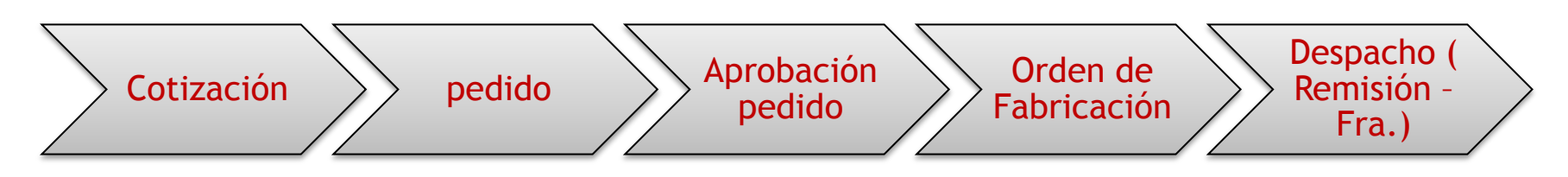

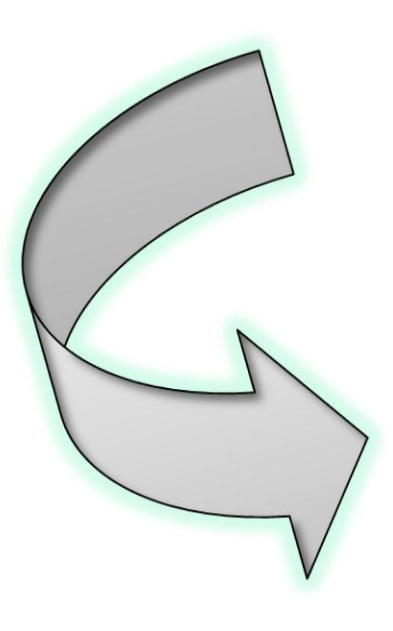

•Acceso directo a la información relacionada con el cliente, personalizándola (compromisos, productos), estado de cartera.

•Manejo de listas de precios por tipo de articulo, por area, por cantidad, por alto, ancho.

•Garantía de información consistente a lo largo del proceso (trazabilidad)

•Manejo de múltiples condiciones de pagos.

•Centralización de la información comercial.

• Control de las garantías .

•Control de los pedidos y pendientes por despachar..

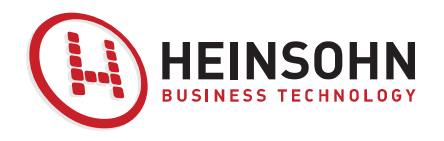

# **PROCESO DE COBRO**

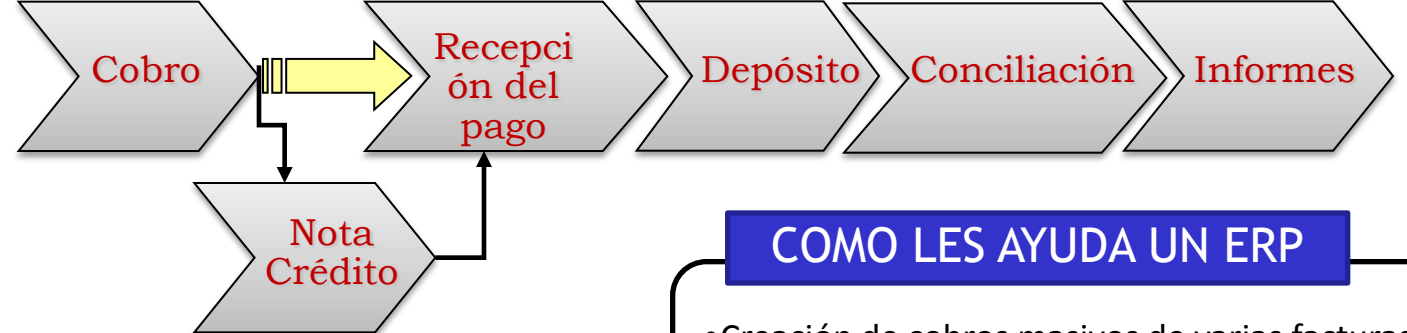

#### ESTADO ACTUAL

- •Procedimientos manuales,
- Operación en Excel
- Demora en la generación de la cartera por edades.
- •Dificultad en la generación de informes de rotación de cartera.
- Múltiples reprocesos administrativos.
- •Falta de seguimiento y control a los compromisos con los clientes.
- •Creación de cobros masivos de varias facturas y/o de varios clientes mediante el Asistente de Pagos.
- •Monitoreo del sistema de cobro mediante informes, consultas y alarmas.
- •Seguimiento de fechas de cobro mediante informe de cartera por edades y por consultas personalizadas por el usuario.
- •Creación de cartas de cobro mediante al Asistente de Reclamaciones.
- •Manejo de recaudos de cartera proyectados por periodos.
- •Administración de proyectos: operativa asociada a financiera.
- •Ejecución de costos desde transacciones origen.

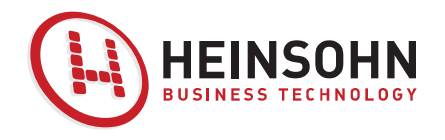

## **PROCESO DE FINANZAS**

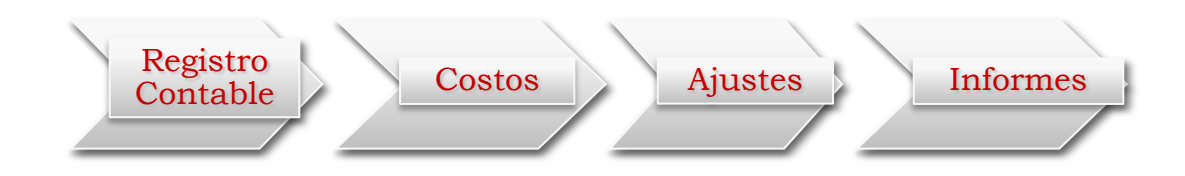

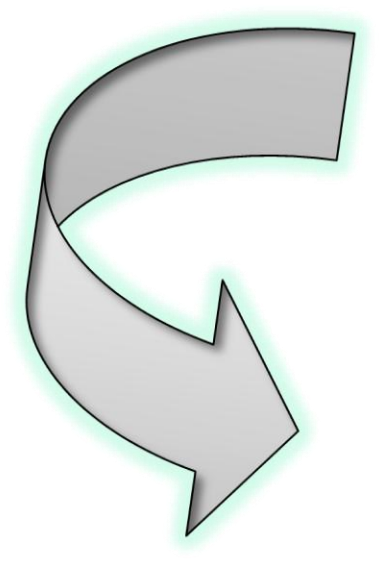

•Movimientos y transacciones con efectos contables inmediatos y reflejados en forma automática en los estados financieros.

•Administración y control de cheques posfechados y devueltos.

•Presupuestos por cuentas contables, creando varios escenarios de presupuesto, incluso establecer centros de beneficios vinculados a cuentas contables en la ejecución.

•Informes y consultas de ayuda para extraer los medios magnéticos exigidos por las entidades fiscalizadoras.

•Creación de anticipos y legalizaciones.

•Manejo de códigos e informes de Perdidas y Ganancias por proyecto, herramientas con las cuales podrá saber el estados de los costos e ingresos de esos proyectos, y las operaciones que se han efectuado en ese proceso.

•Manejo de varias monedas con posibilidad de conversión.

•Gestión y control de bancos.

•Monitoreo del sistema de pago - cobro mediante informes, consultas, alarmas, y reportes.

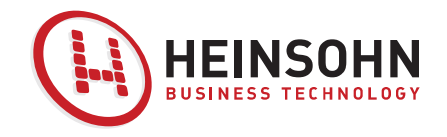

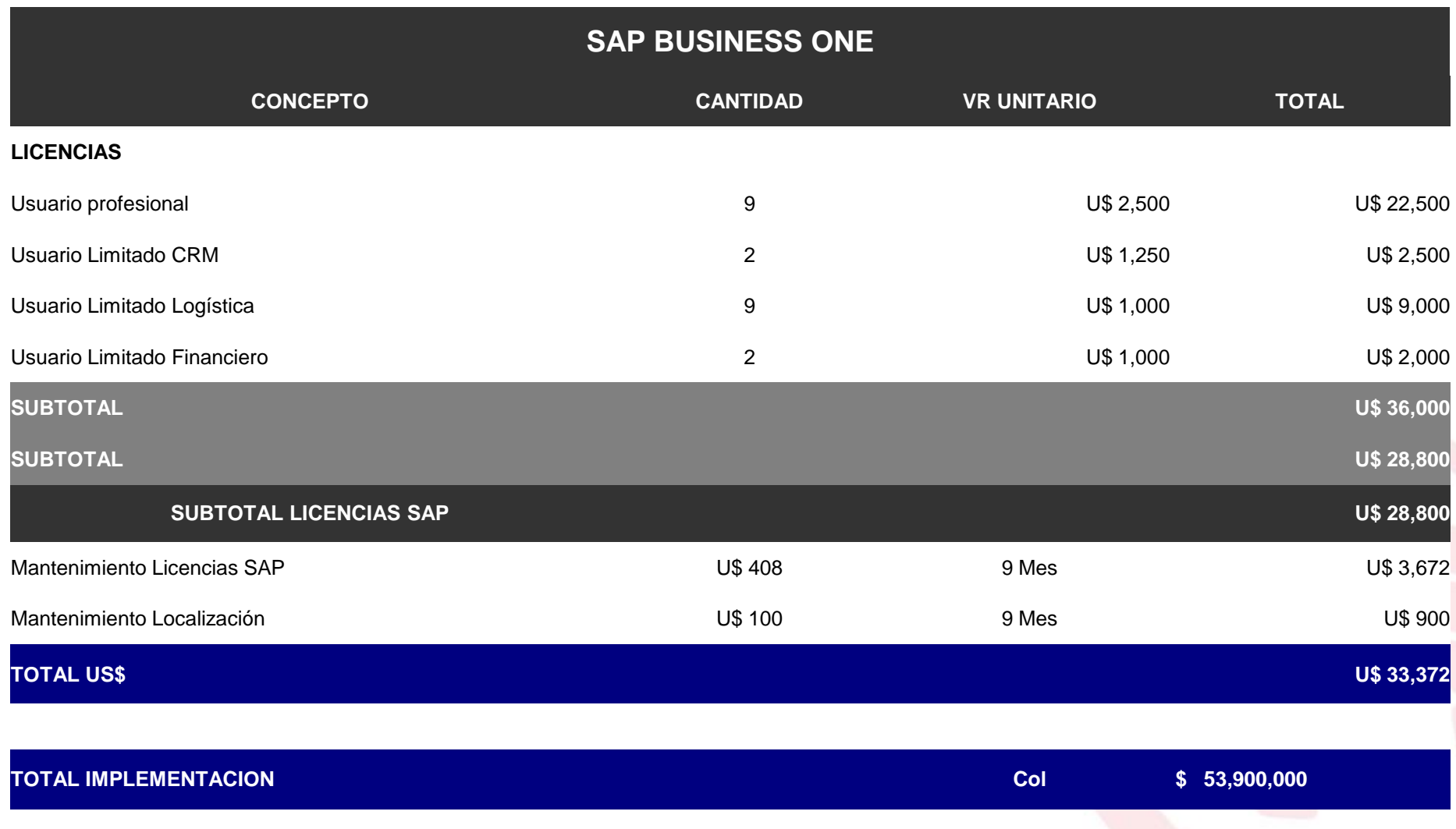

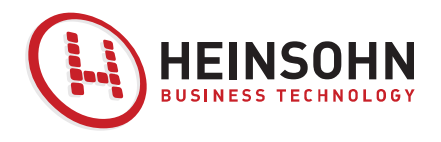

# **Agenda**

- Objetivos
- Definiciones
- Componentes o Módulos
- Principales ERP en el mercado actual
- Metodología de Implementación AIP
- Ejemplo de venta de ERP
- $\checkmark$  Conclusiones

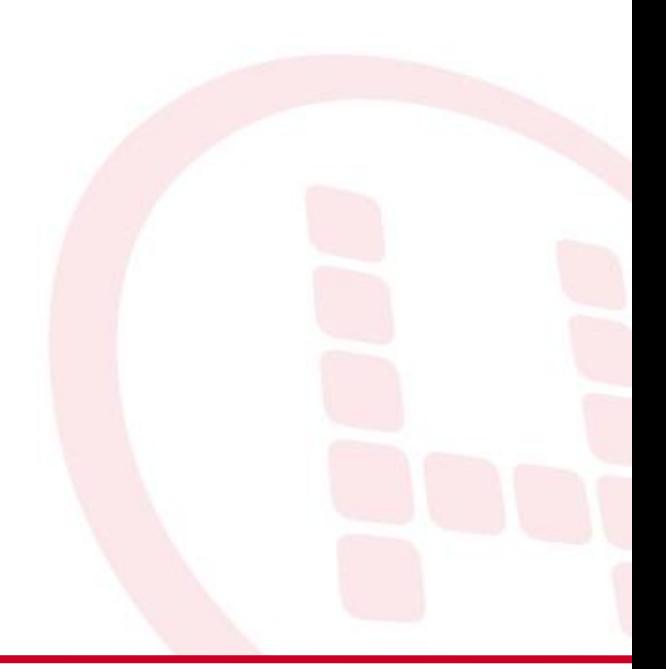

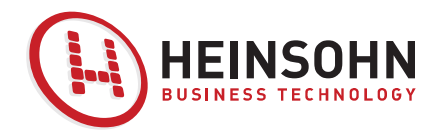

# **Conclusiones**

- $\checkmark$  Identificar y determinar los líderes de cada proceso es vital para la consecución de un proyecto.
- Definir en detalle los requerimientos principales de cada unidad de negocio.
- $\checkmark$  Revisar las condiciones de cada una de las ERPS disponibles frente a los requerimientos.
- $\checkmark$  Buscar proveedores y revisar propuestas.

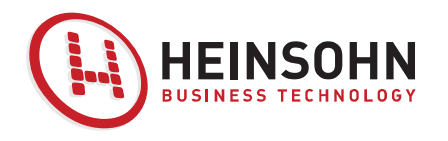

# **Webgrafía**

- [http://www.mundosap.com](http://www.mundosap.com/)
- <http://www.erpandmore.com/erp-reference/erp-definition> [http://www.versvs.net/anotacion/que-es-un-erp](http://www.versvs.net/anotacion/que-es-un-erp-enterprise-resource-planning-linux)[enterprise-resource-planning-linux](http://www.versvs.net/anotacion/que-es-un-erp-enterprise-resource-planning-linux)
- <http://mundo-erp.blogspot.com/2009/10/top-10-erp.html>
- [http://www.sap.com/spain/sme/solutions/businessmanag](http://www.sap.com/spain/sme/solutions/businessmanagement/comparebm/index.epx) [ement/comparebm/index.epx](http://www.sap.com/spain/sme/solutions/businessmanagement/comparebm/index.epx)

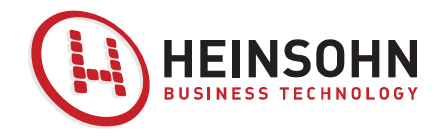

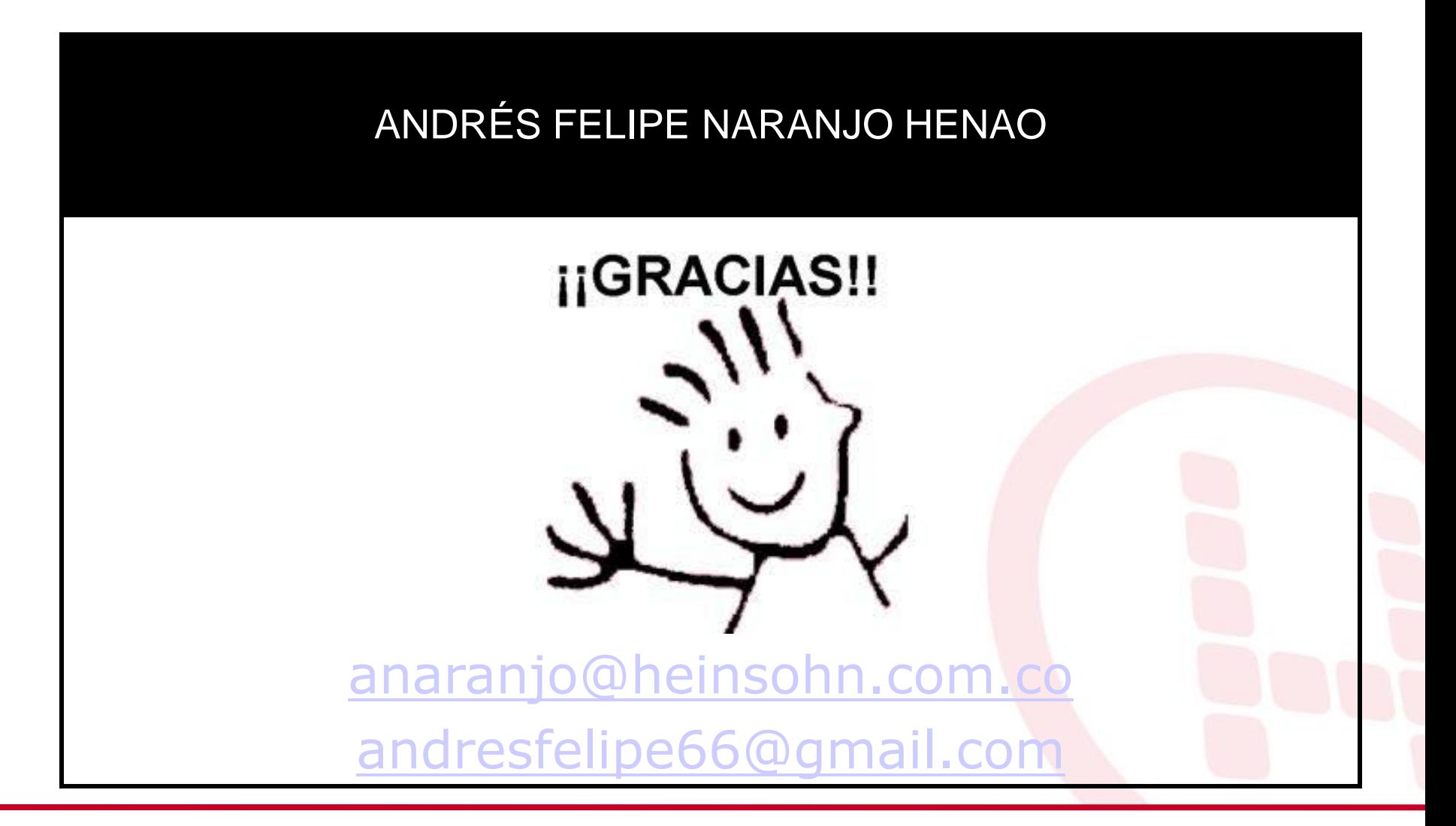